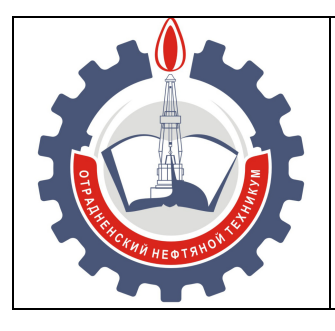

МИНИСТЕРСТВО ОБРАЗОВАНИЯ И НАУКИ САМАРСКОЙ ОБЛАСТИ *государственное бюджетное профессиональное образовательное учреждение Самарской области «Отрадненский нефтяной техникум»* 

**УТВЕРЖДЕНО** 

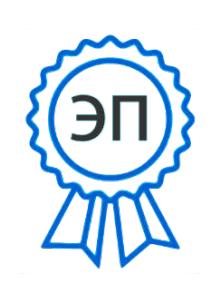

C=RU, O="ГБПОУ ""ОНТ""", CN= Бурлаков Ю\_А\_, E=ontzam@mail.ru

2023.12.27 15:36:47+04'00' Приказом № 216/1-о от 31 мая 2023 года

## **РАБОЧАЯ ПРОГРАММА УЧЕБНОЙ ДИСЦИПЛИНЫ**

**ОП.14 Информационные технологии в профессиональной деятельности** 

программы подготовки специалистов среднего звена *по специальности* 

*21.02.03 Сооружение и эксплуатация газонефтепроводов и газонефтехранилищ*

г.о.Отрадный, 2023

## ОДОБРЕНА

Цикловой комиссией НиИТЦ

Протокол № 10 от «19» мая 2023 г.

Председатель ЦК

\_\_\_\_\_\_\_\_/ Абдрахманова Т.К. /  $\overline{\hspace{1cm}}$  (подпись)  $\overline{\hspace{1cm}}$  (Ф.И.О.)

Разработчик: *Чаплиёва Л.В., преподаватель ГБПОУ «ОНТ»*  «16» мая 2023г.

Рабочая программа учебной дисциплины ОП.14 Информационные технологии в профессиональной деятельности разработана на основе Федерального государственного образовательного стандарта (далее – ФГОС) среднего профессионального образования (далее - СПО) **специальности 21.02.03 Сооружение и эксплуатация газонефтепроводов и газонефтехранилищ,** утвержденной приказом Министерства образования и науки Российской Федерации приказом № 610 от 22 июля 2022 г

#### **Разработчик:**

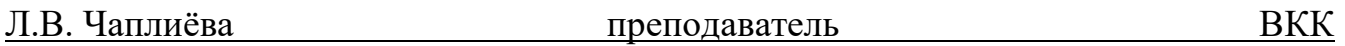

#### *Эксперты:*

**Внутренняя экспертиза** 

#### *Техническая экспертиза*

Н.А.Горбунова методист БКК

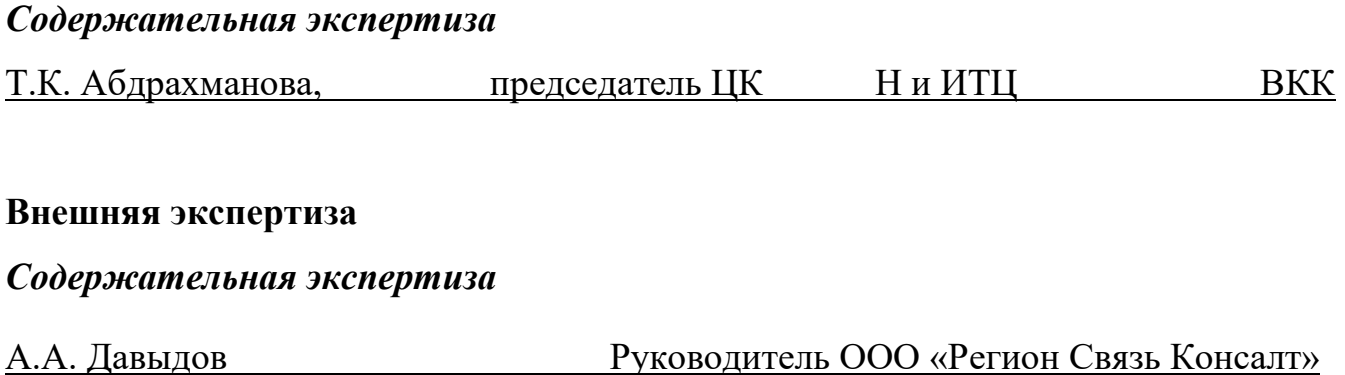

## **СОДЕРЖАНИЕ**

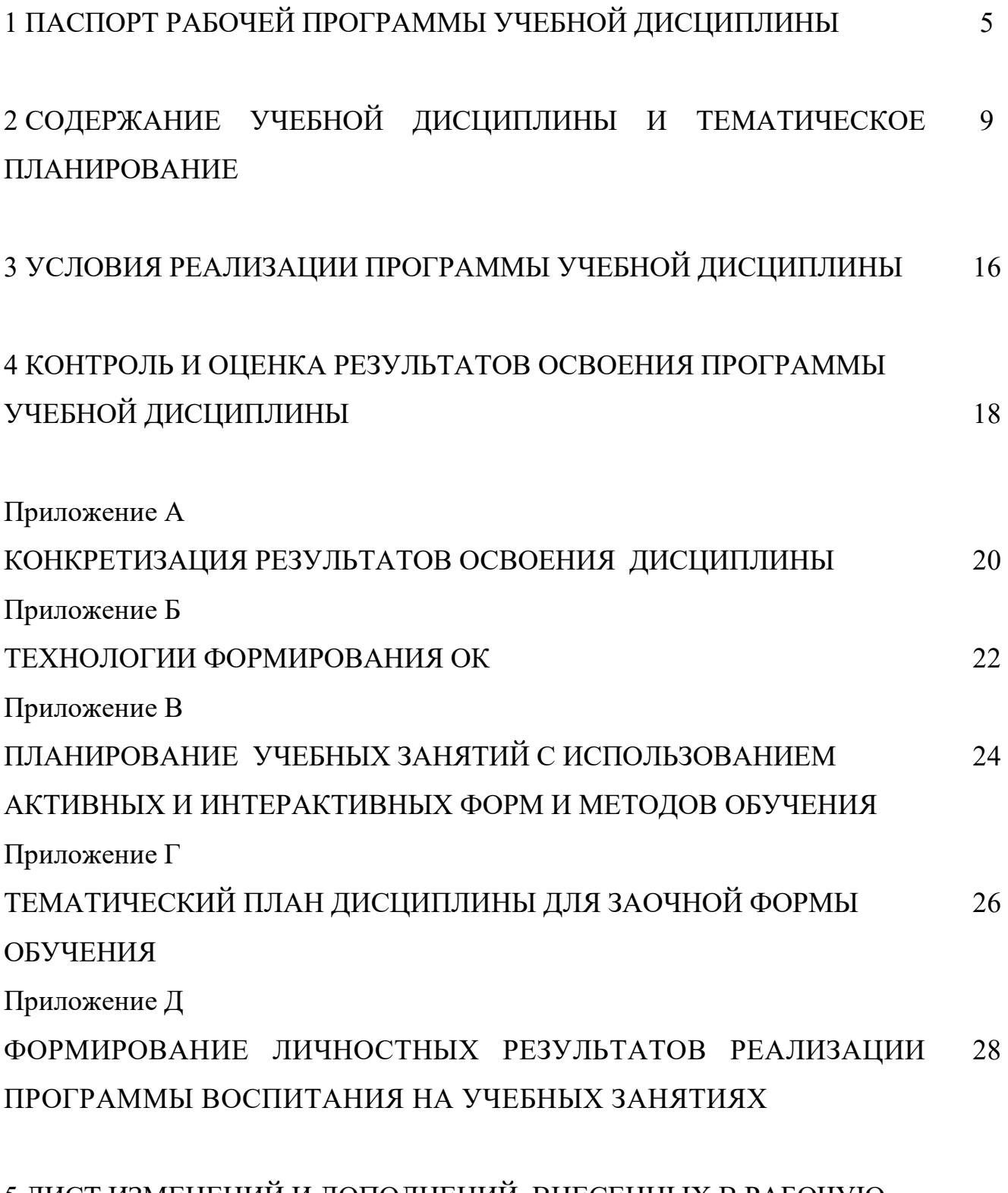

5 ЛИСТ ИЗМЕНЕНИЙ И ДОПОЛНЕНИЙ, ВНЕСЕННЫХ В РАБОЧУЮ  $\Box$  ПРОГРАММУ 30

## **1 ПАСПОРТ РАБОЧЕЙ ПРОГРАММЫ УЧЕБНОЙ ДИСЦИПЛИНЫ**

#### *ОП.06 Информационные технологии в профессиональной деятельности*

#### **1.1 Область применения программы**

Рабочая программа учебной дисциплины (далее программа - УД) - является частью программы подготовки специалистов среднего звена в соответствии с ФГОС по специальности СПО *21.02.03 Сооружение и эксплуатация газонефтепроводов и газонефтехранилищ,* утвержденной приказом Министерства образования и науки Российской Федерации приказом № 610 от 22 июля 2022 г

Рабочая программа учебной дисциплины может быть использована в дополнительном профессиональном образовании (в программах повышения квалификации и переподготовки) и профессиональной подготовке всеми техническими специальностями нефтегазовой отрасли. Опыт работы не требуется.

Рабочая программа составлена для использования по очной и заочной формам обучения.

#### **1.2 Место учебной дисциплины в ППССЗ:**

Рабочая программа является частью профессионального цикла.

## **1.3 Цели и задачи учебной дисциплины – требования к результатам освоения учебной дисциплины:**

#### *Базовая часть*

В результате освоения учебной дисциплины обучающийся должен **уметь**:

 выполнять расчеты с использованием прикладных компьютерных программ;

 использовать сеть Интернет и ее возможности для организации оперативного обмена информацией;

 использовать технологии сбора, размещения, хранения, накопления, преобразования и передачи данных в профессионально ориентированных информационных системах;

5

 обрабатывать и анализировать информацию с применением программных средств и вычислительной техники;

получать информацию в локальных и глобальных компьютерных сетях;

 применять графические редакторы для создания и редактирования изображений;

 применять компьютерные программы для поиска информации, составления и оформления документов и презентаций.

В результате освоения учебной дисциплины обучающийся должен **знать**:

 базовые системные программные продукты и пакеты прикладных программ (текстовые редакторы, электронные таблицы, системы управления базами данных, графические редакторы, информационно-поисковые системы);

 методы и средства сбора, обработки, хранения, передачи и накопления информации;

 общий состав и структуру персональных электронно-вычислительных машин и вычислительных систем;

основные методы и приемы обеспечения информационной безопасности;

 основные положения и принципы построения автоматизированной обработки и передачи информации;

 основные принципы, методы и свойства информационных и телекоммуникационных технологий в профессиональной деятельности.

#### *Вариативная часть*

Вариативная часть использована на увеличение объёма времени, отведённого на дисциплину обязательной части с целью углубления знаний и умений.

Содержание дисциплины должно быть ориентировано на подготовку студентов к освоению профессиональных модулей ППССЗ по специальности 21.02.03 Сооружение и эксплуатация газонефтепроводов и газонефтехранилищ и овладению профессиональными компетенциями (ПК) (Приложение А):

6

ПК 3.1. Оформлять, вести и актуализировать документацию по сооружению, эксплуатации, обслуживанию и ремонту объектов трубопроводного транспорта, хранения, распределения газа, нефти, нефтепродуктов в соответствии с требованиями нормативно-технических документов.

ПК 3.2. Составлять и оформлять отчетную документацию по сооружению, эксплуатации, обслуживанию и ремонту объектов трубопроводного транспорта, хранения, распределения газа, нефти, нефтепродуктов.

В процессе освоения дисциплины у обучающихся должны формировать общие компетенции (ОК) (Приложение Б):

ОК 1 Выбирать способы решения задач профессиональной деятельности применительно к различным контекстам.

ОК 2 Использовать современные средства поиска, анализа и интерпретации информации и информационные технологии для выполнения задач профессиональной деятельности.

ОК 3 Планировать и реализовывать собственное профессиональное и личностное развитие, предпринимательскую деятельность в профессиональной сфере, использовать знания по правовой и финансовой грамотности в различных жизненных ситуациях.

ОК 4 Эффективно взаимодействовать и работать в коллективе и команде.

ОК 5 Осуществлять устную и письменную коммуникацию на государственном языке Российской Федерации с учетом особенностей социального и культурного контекста.

ОК 6 Проявлять гражданско-патриотическую позицию, демонстрировать осознанное поведение на основе традиционных российских духовно-нравственных ценностей, в том числе с учетом гармонизации межнациональных и межрелигиозных отношений, применять стандарты антикоррупционного поведения.

ОК 7 Содействовать сохранению окружающей среды, ресурсосбережению, применять знания об изменении климата, принципы бережливого производства,

7

эффективно действовать в чрезвычайных ситуациях.

ОК 8 Использовать средства физической культуры для сохранения и укрепления здоровья в процессе профессиональной деятельности и поддержания необходимого уровня физической подготовленности.

ОК 9 Пользоваться профессиональной документацией на государственном и иностранном языках.

#### **1.4 Количество часов на освоение программы учебной дисциплины:**

1.4.1 Очной формы обучения

максимальной учебной нагрузки *48* часов, в том числе:

обязательной учебной нагрузки обучающегося *44* часов;

- самостоятельной работы обучающегося *4* часов.
- 1.4.2 Заочной формы обучения

максимальной учебной нагрузки *48* часов, в том числе:

обязательной учебной нагрузки обучающегося *10* часов;

самостоятельной работы обучающегося *38* часов.

# **2 СОДЕРЖАНИЕ УЧЕБНОЙ ДИСЦИПЛИНЫ И ТЕМАТИЧЕСКОЕ ПЛАНИРОВАНИЕ**

### **2.1 Объем учебной дисциплины и виды учебной работы**

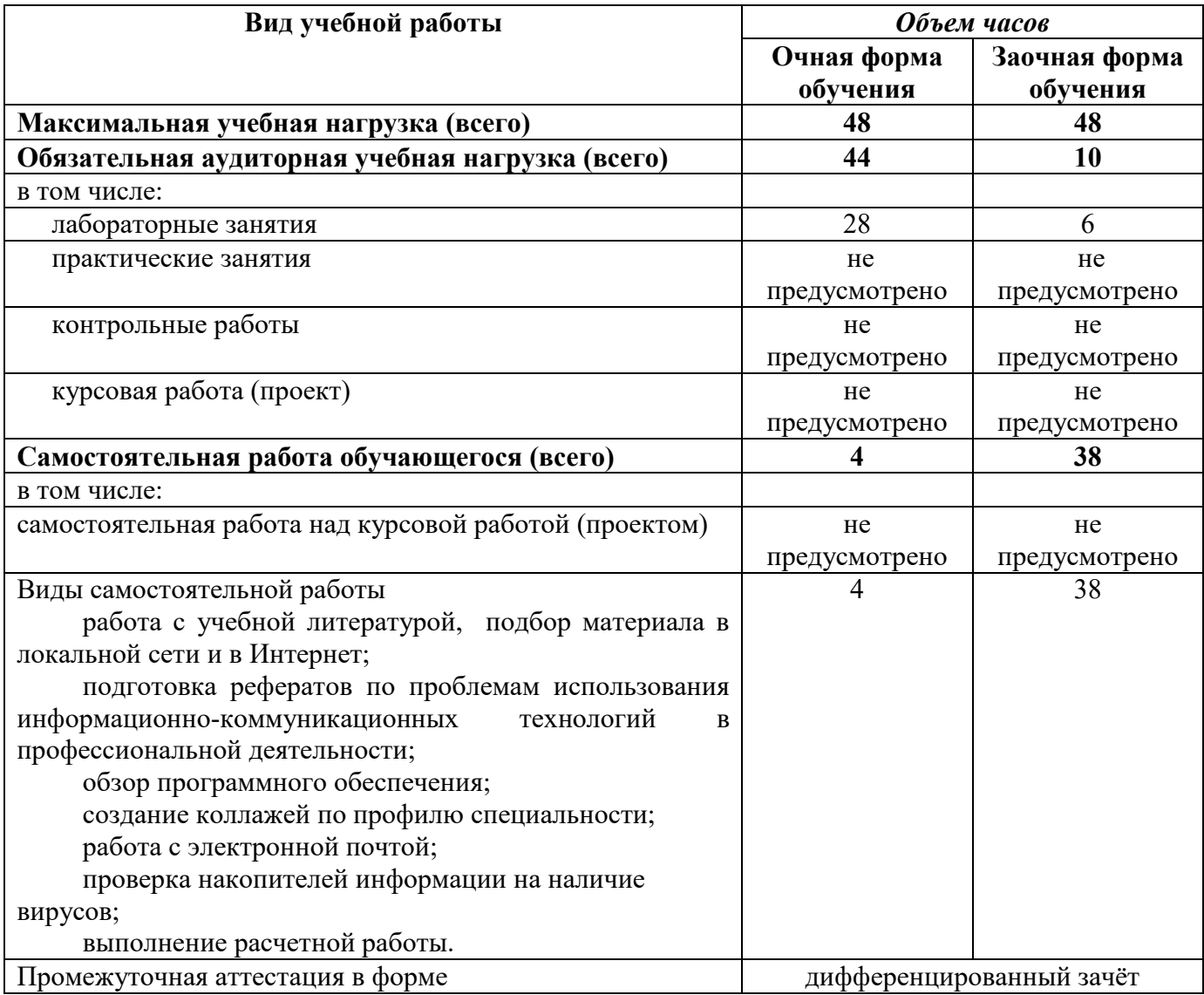

### **2.2 Тематический план и содержание учебной дисциплины ОП.14 Информационные технологии в**

### **профессиональной деятельности**

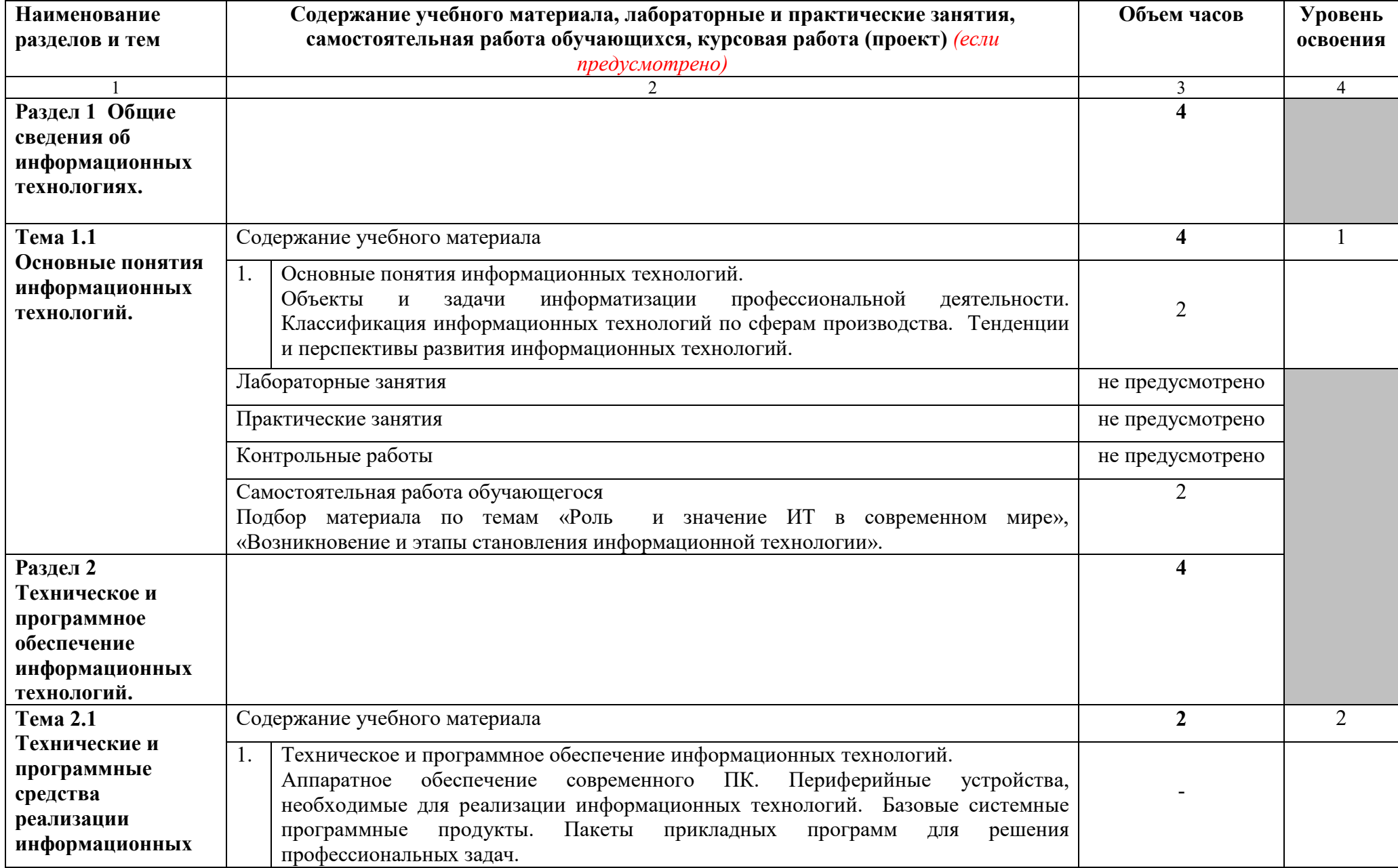

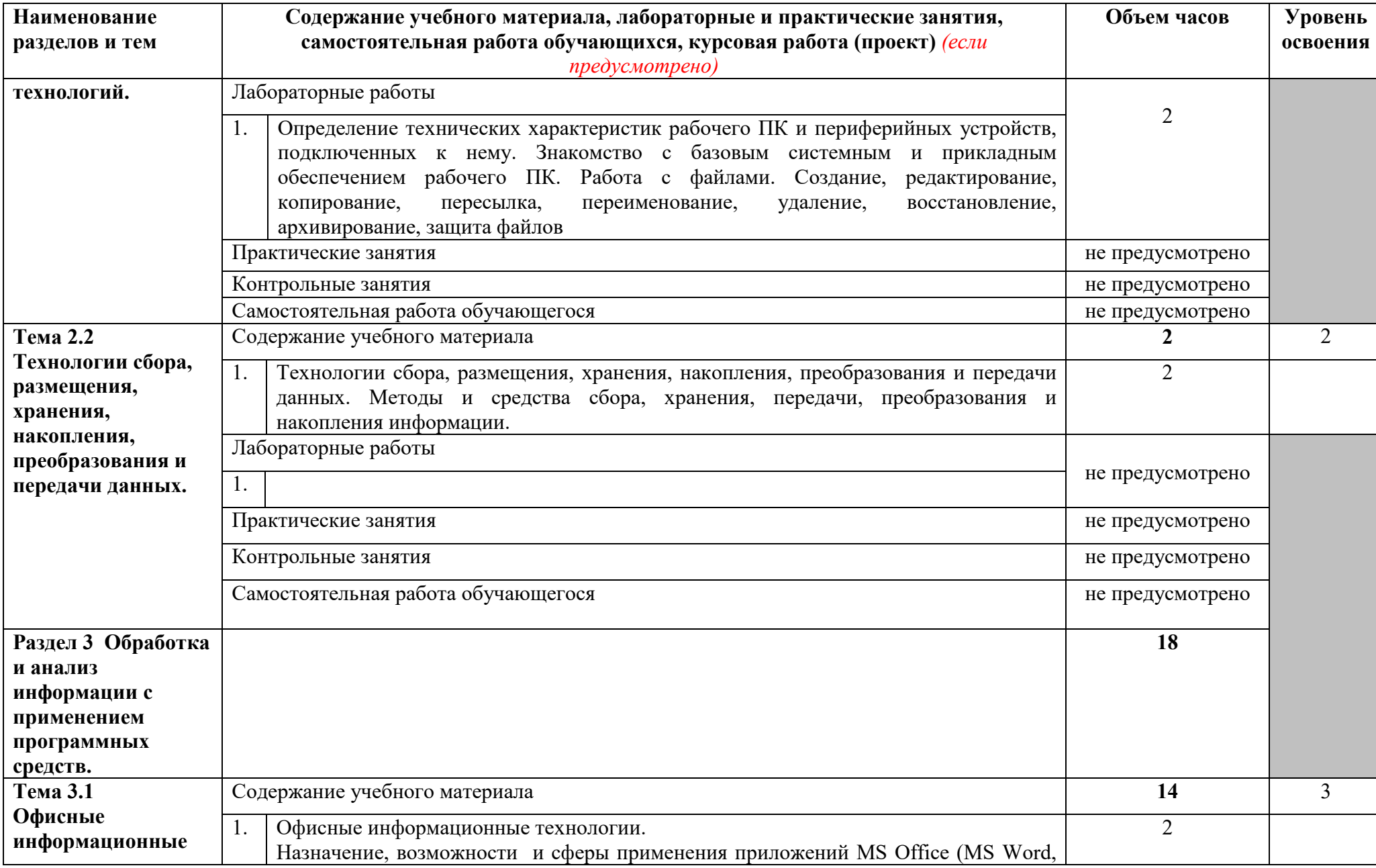

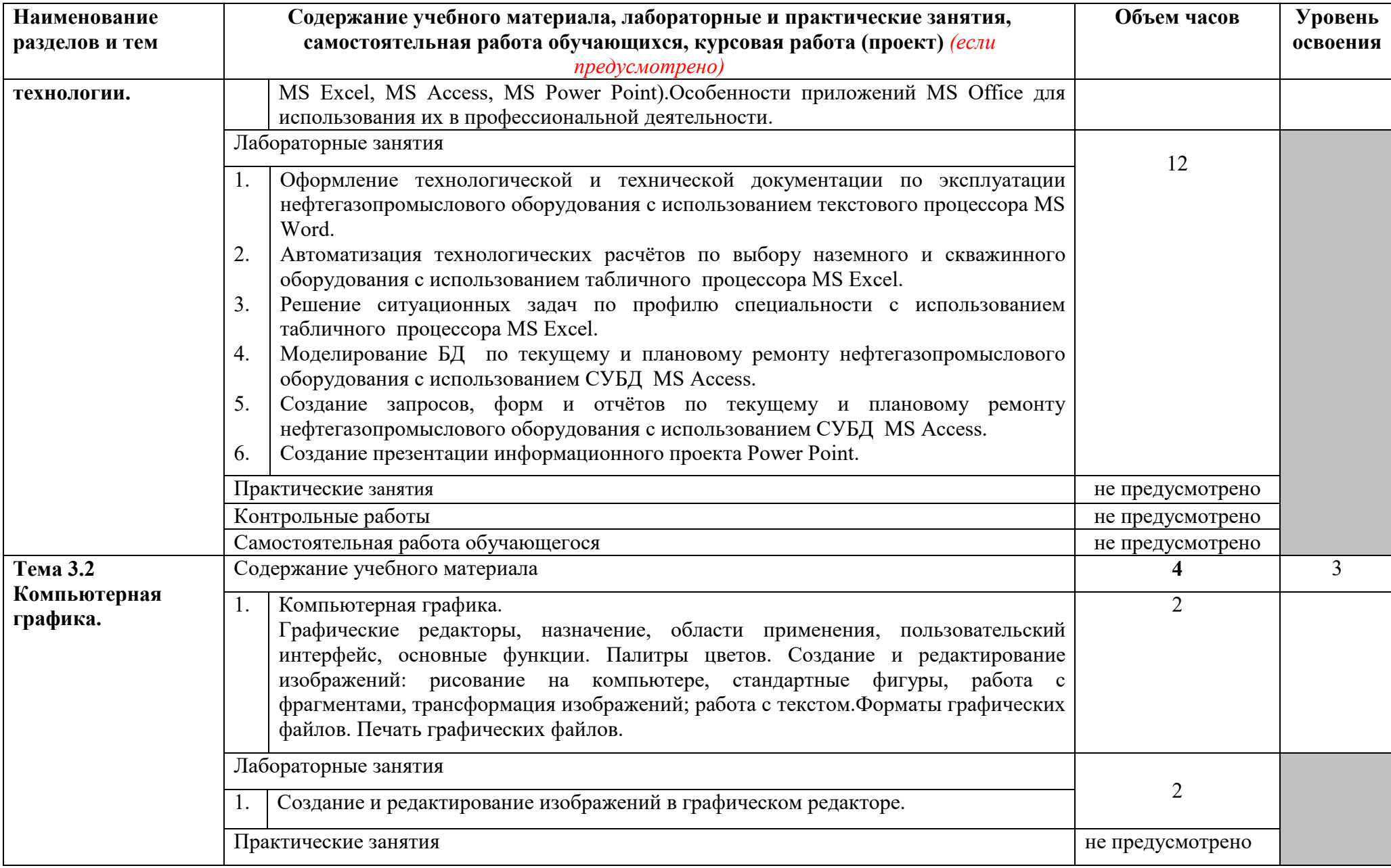

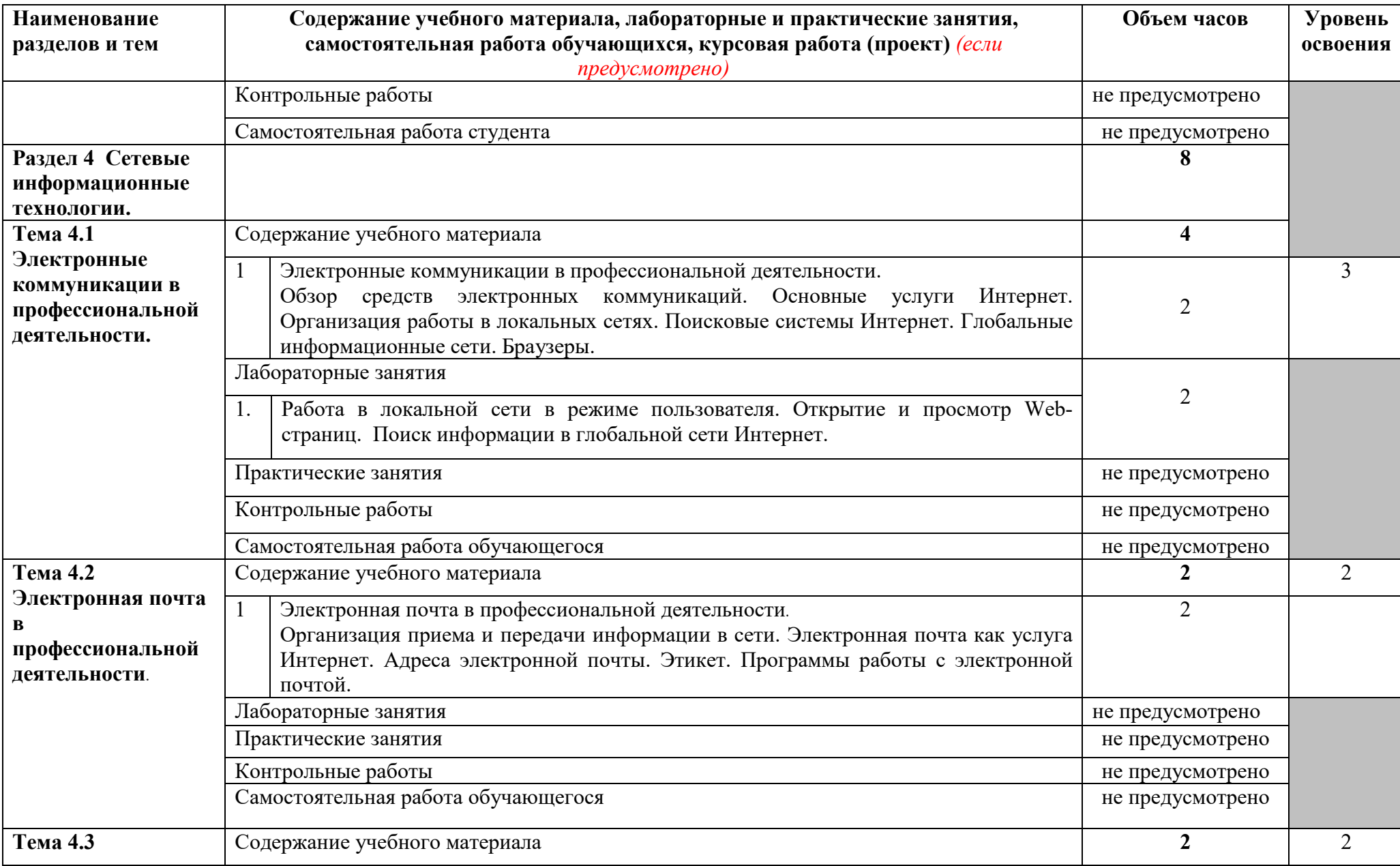

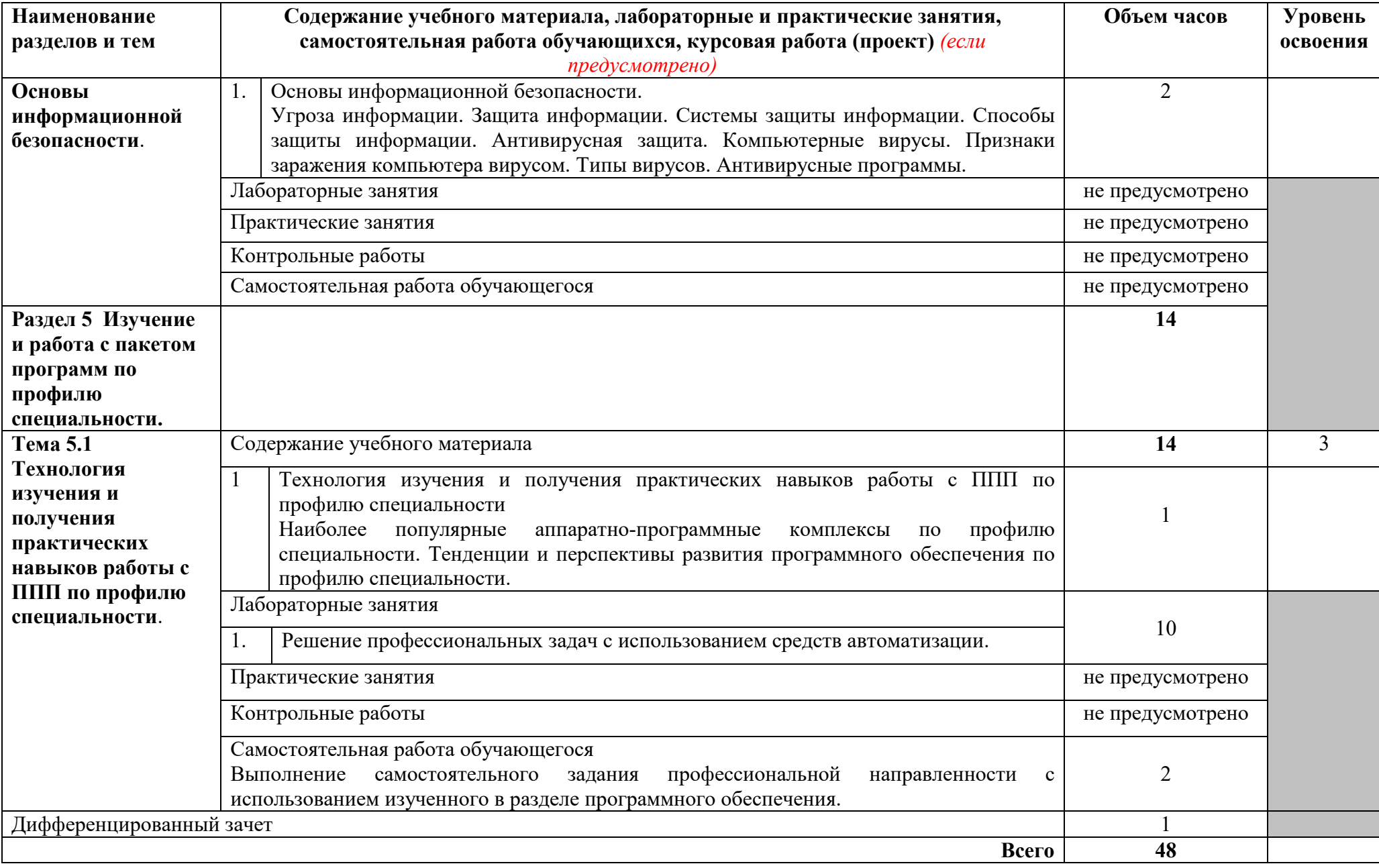

Для характеристики уровня освоения учебного материала используются следующие обозначения:

1 – ознакомительный (узнавание ранее изученных объектов, свойств);

2 –репродуктивный (выполнение деятельности по образцу, инструкции или под руководством)

3 – продуктивный (планирование и самостоятельное выполнение деятельности, решение проблемных задач)

## **3 УСЛОВИЯ РЕАЛИЗАЦИИ ПРОГРАММЫ УЧЕБНОЙ ДИСЦИПЛИНЫ**

#### **3.1 Требования к минимальному материально-техническому обеспечению**

Реализация учебной дисциплины требует наличия учебного кабинета информационных технологий в профессиональной деятельности.

Оборудование учебного кабинета:

- доска учебная;
- рабочее место преподавателя;
- столы учебные;
- стулья для студентов;
- комплект учебно-методической документации;
- шкафы для учебно-методических материалов.

Технические средства обучения:

- компьютеры с лицензионным программным обеспечением;
- принтер;
- сканер;
- проектор, экран.

### **3.2 Информационное обеспечение обучения**

#### **Основные источники:**

### **Для преподавателей**

1. Гришин В.Н., Панфилова Е.Е. Информационные технологии в профессиональной деятельности: учебник. – М.:ИД №ФОРУМ»: ИНФРА-М, 2020.

2. Н. Угринович. Информатика и информационные технологии - М., БИНОМ, 2021.

### **Для обучающихся**

3. Н. Угринович. Информатика и информационные технологии - М., БИНОМ, 2020.

4. Рудикова Л.В. Microsoft Excel для студента - БХВ-Петербург, 2020.

#### **Дополнительные источники:**

#### **Для преподавателей**

5. Информатика: Учебник / Под ред.проф.Макаровой Н.В.– М.: Финансы и статистика, 2013.

### **Для обучающихся**

6. Информатика: Учебник / Под ред.проф.Макаровой Н.В.– М.: Финансы и статистика, 2014.

### **Интернет – источники**

7. Ежемесячный теоретический и прикладной научно-технический журнал "Информационные технологии". Режим работы: http://www.novtex.ru/IT/

8. Научно-технический журнал "Оборудование и технологии для нефтегазового комплекса" Режим работы: http://vniioeng.mcn.ru/inform/oborud/

9. Всероссийский студенческий информационный портал Режим работы: http://vsip.mgopu.ru/

10. Всероссийский студенческий информационный портал Режим работы: http://vsip.mgopu.ru/

11. Официальный сайт полного учебно-методического комплекта по информатике и ИКТ под редакцией профессора Натальи Владимировны Макаровой. **–** Режим работы: http://makarova.piter.com/

## **4 КОНТРОЛЬ И ОЦЕНКА РЕЗУЛЬТАТОВ ОСВОЕНИЯ ПРОГРАММЫ УЧЕБНОЙ ДИСЦИПЛИНЫ**

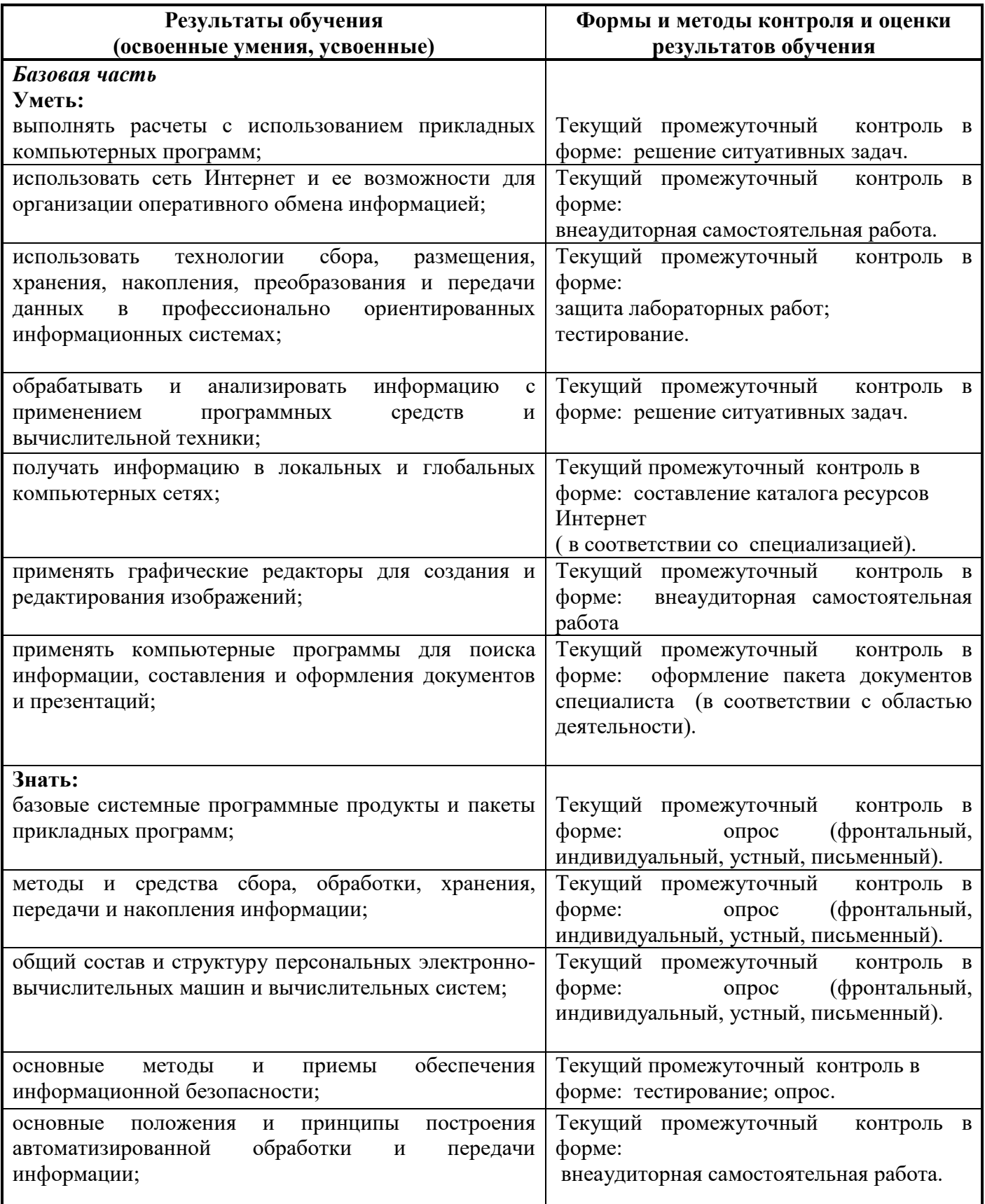

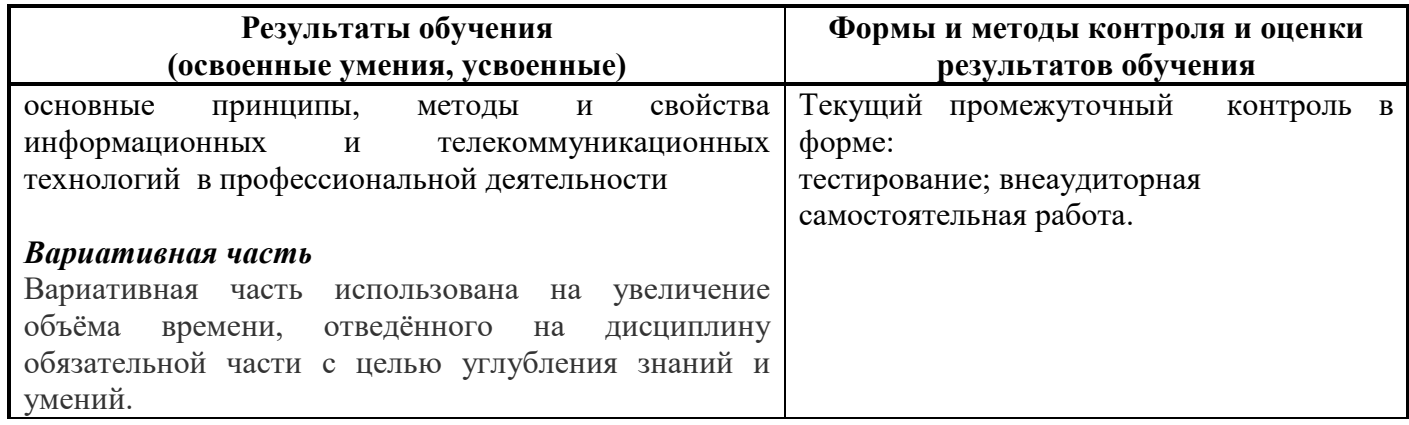

Приложение А

#### **КОНКРЕТИЗАЦИЯ РЕЗУЛЬТАТОВ ОСВОЕНИЯ ДИСЦИПЛИНЫ**

**ПК 3.1. Оформлять, вести и актуализировать документацию по сооружению, эксплуатации, обслуживанию и ремонту объектов трубопроводного транспорта, хранения, распределения газа, нефти, нефтепродуктов в соответствии с требованиями нормативнотехнических документов.** 

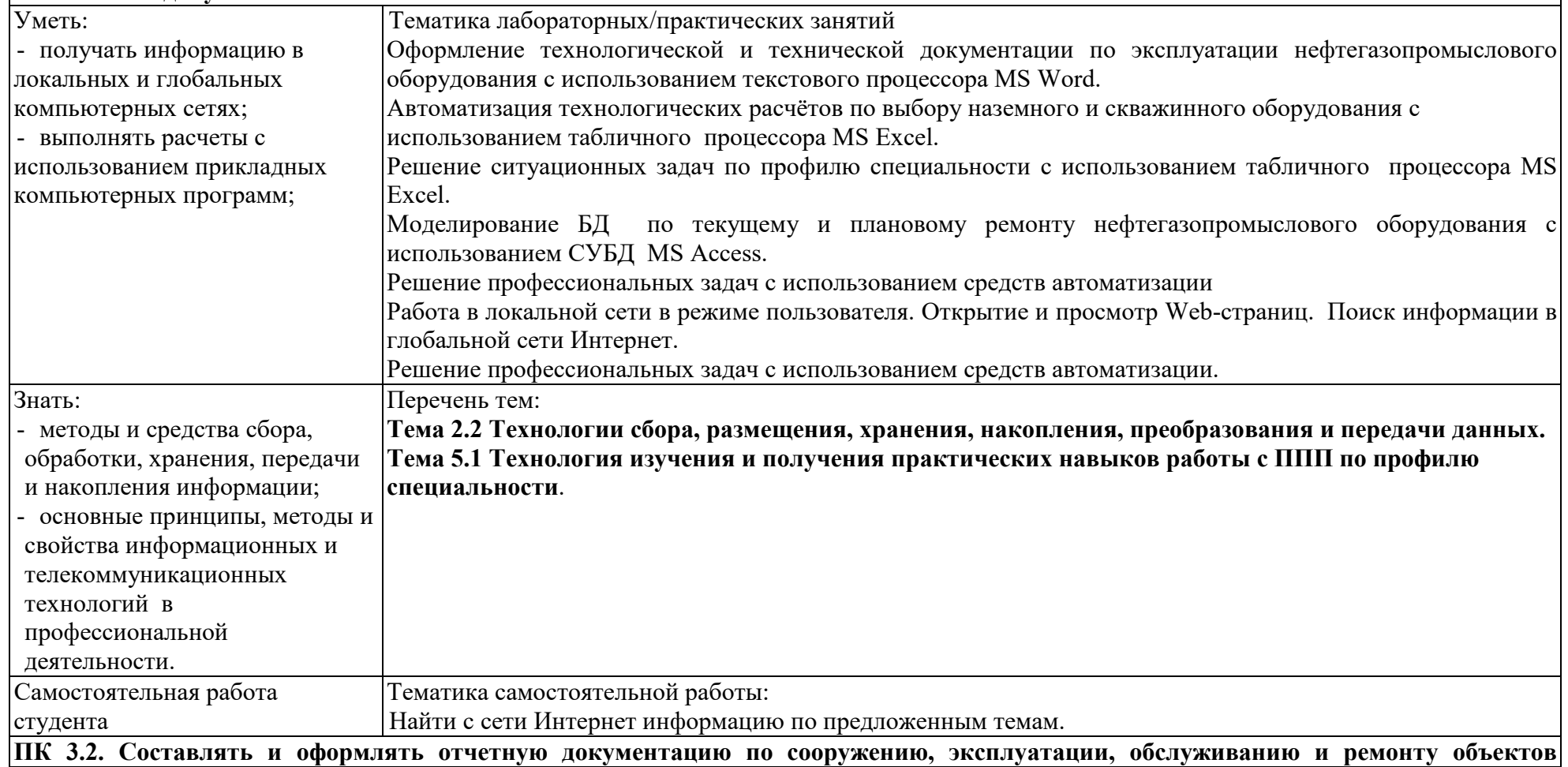

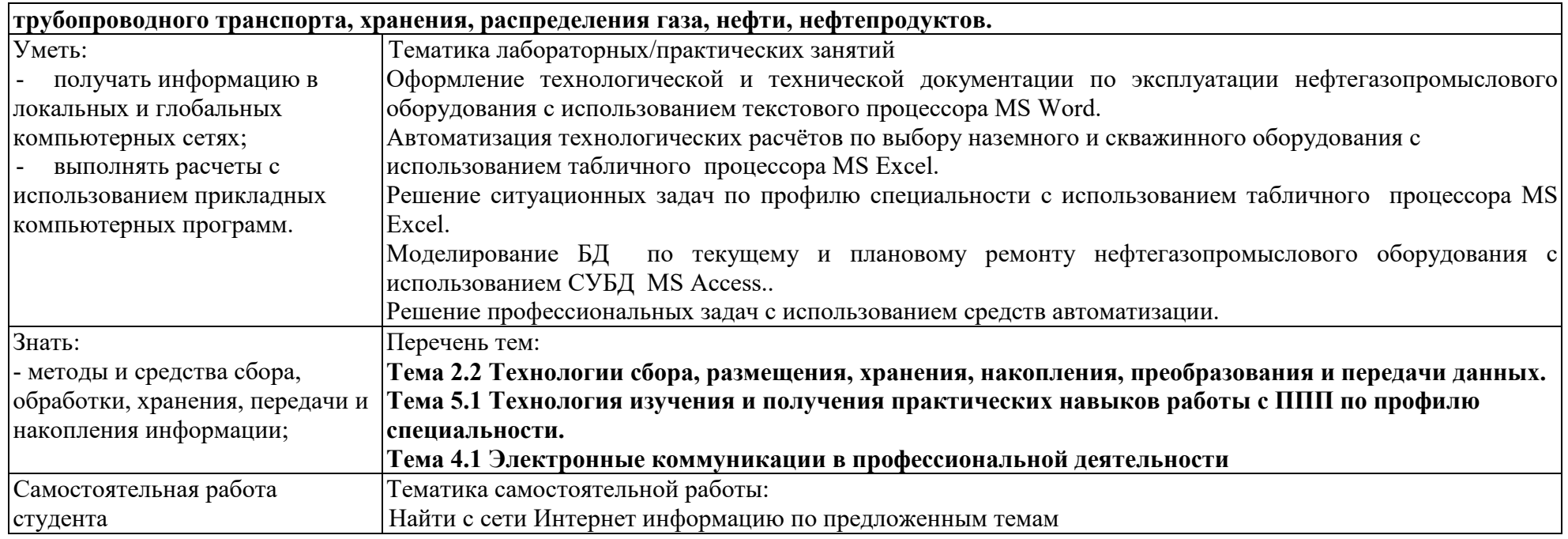

Приложение Б

### **ТЕХНОЛОГИИ ФОРМИРОВАНИЯ ОК**

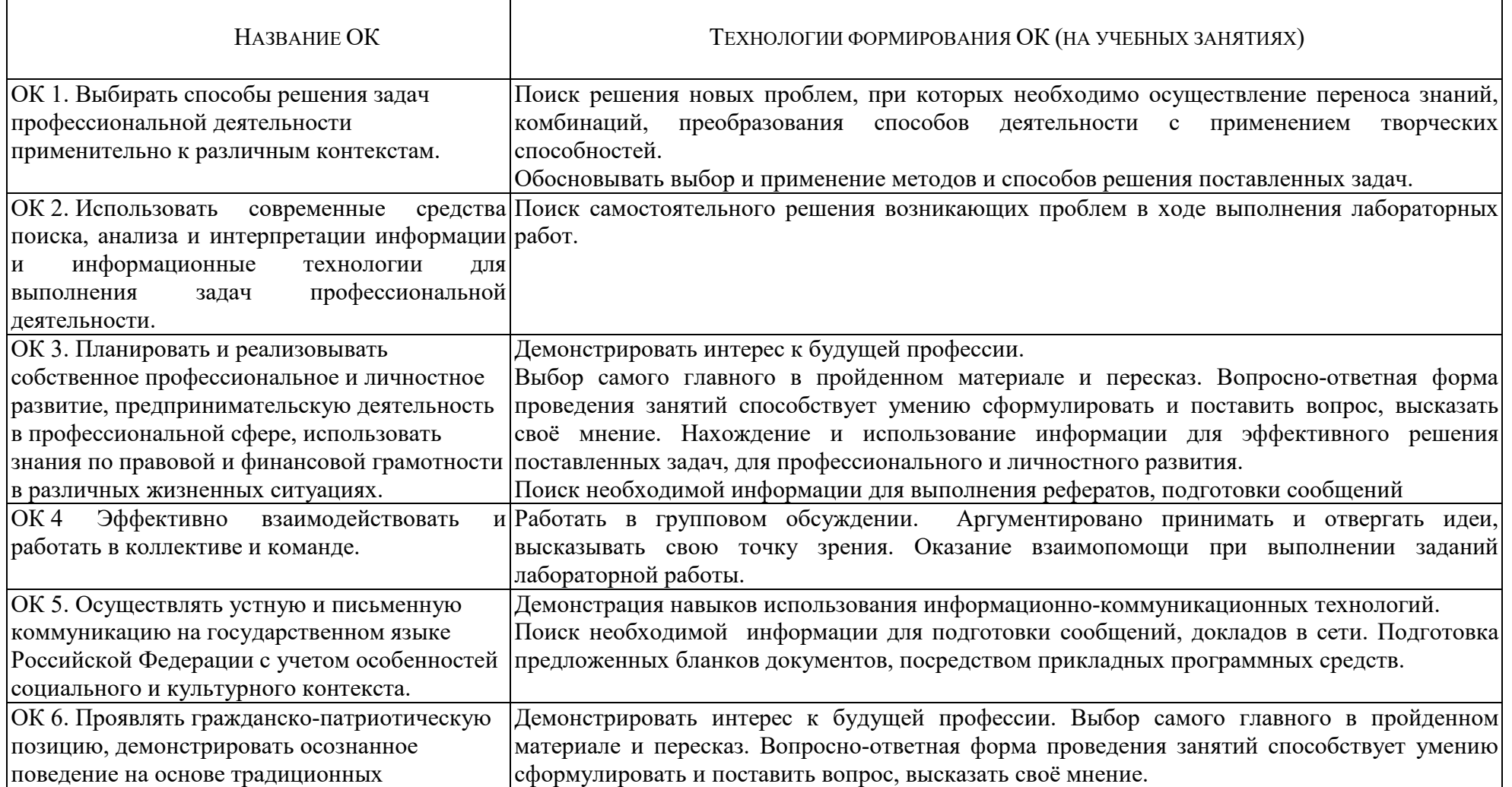

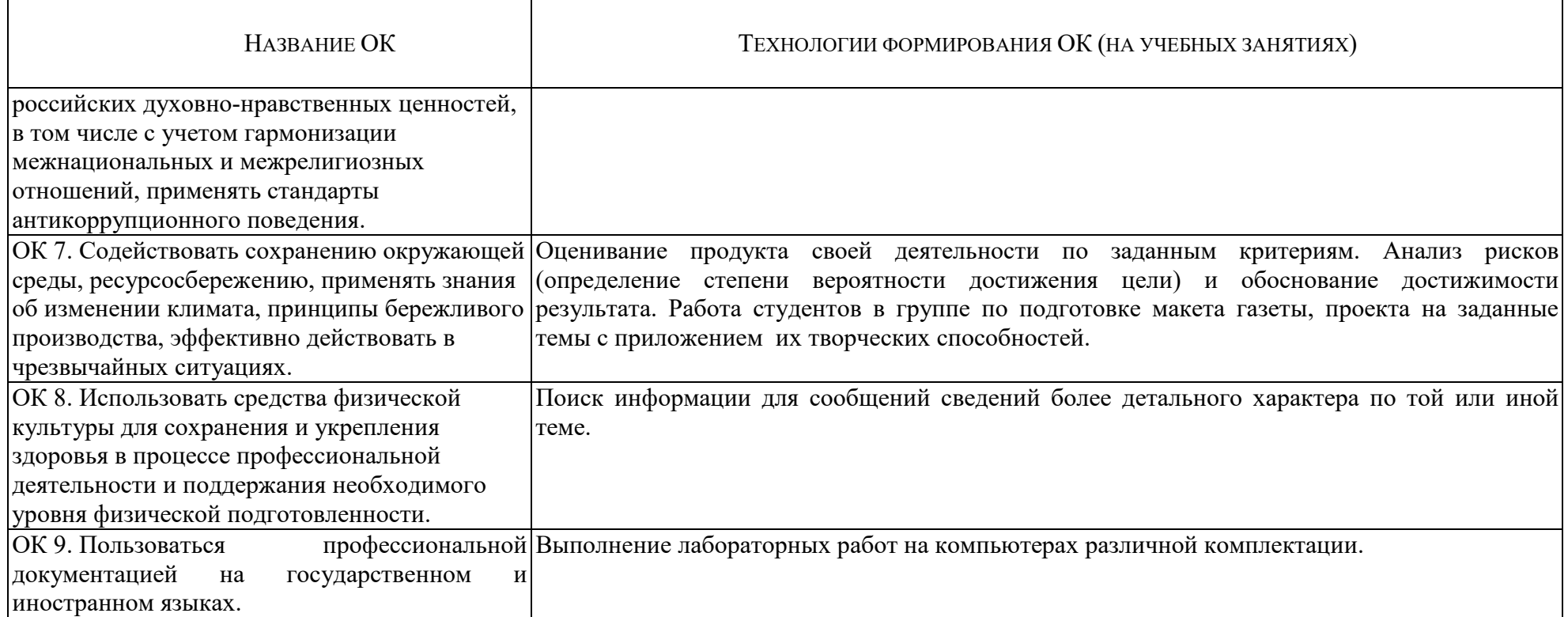

Приложение В

## **ПЛАНИРОВАНИЕ УЧЕБНЫХ ЗАНЯТИЙ С ИСПОЛЬЗОВАНИЕМ АКТИВНЫХ И ИНТЕРАКТИВНЫХ ФОРМ И МЕТОДОВ ОБУЧЕНИЯ**

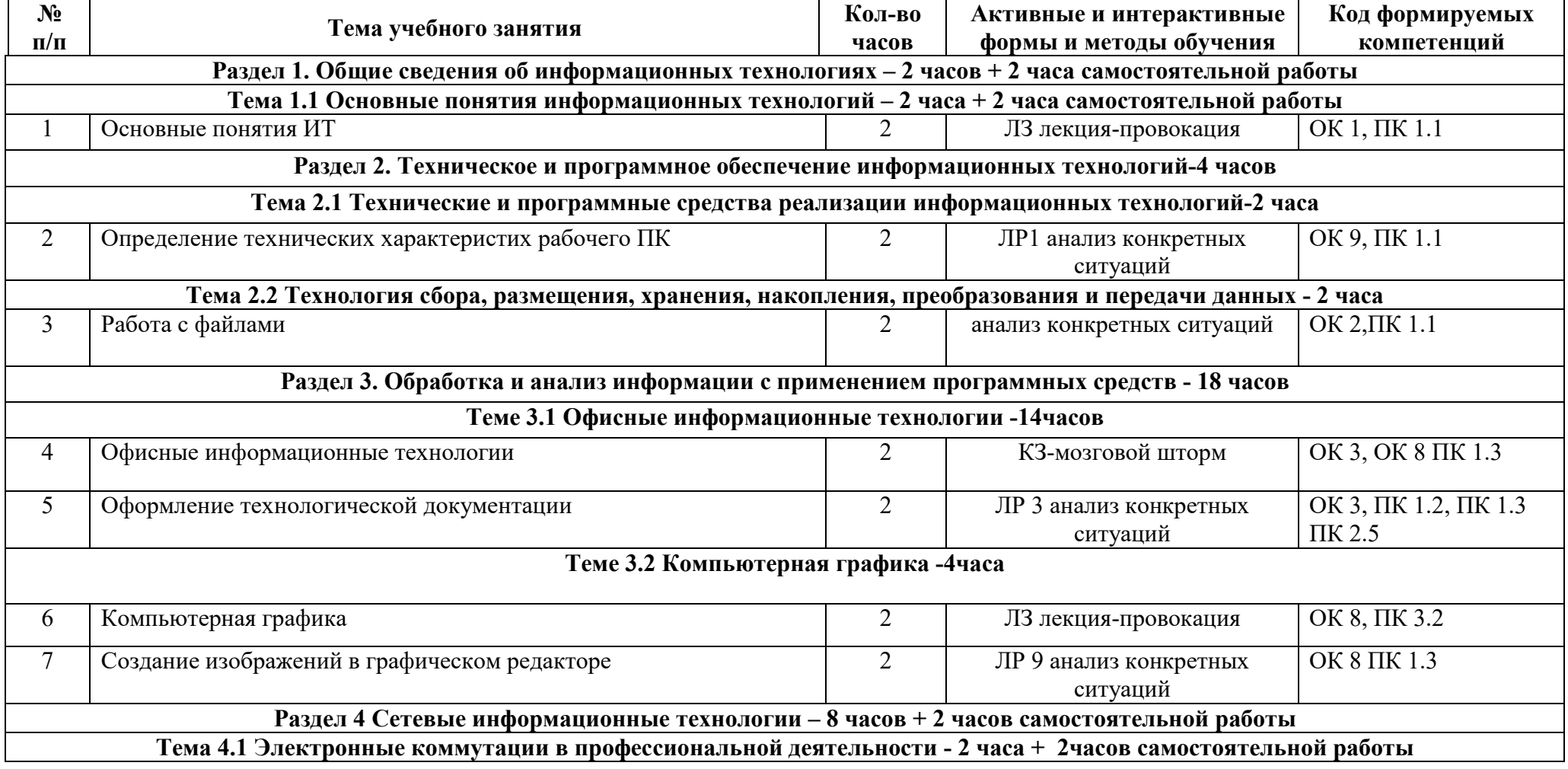

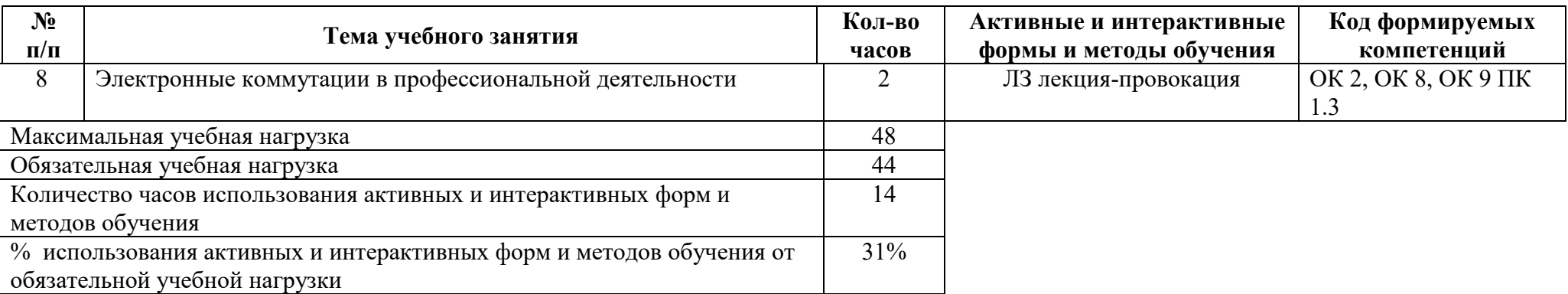

Приложение Г

## **ТЕМАТИЧЕСКИЙ ПЛАН ДИСЦИПЛИНЫ ДЛЯ ЗАОЧНОЙ ФОРМЫ ОБУЧЕНИЯ**

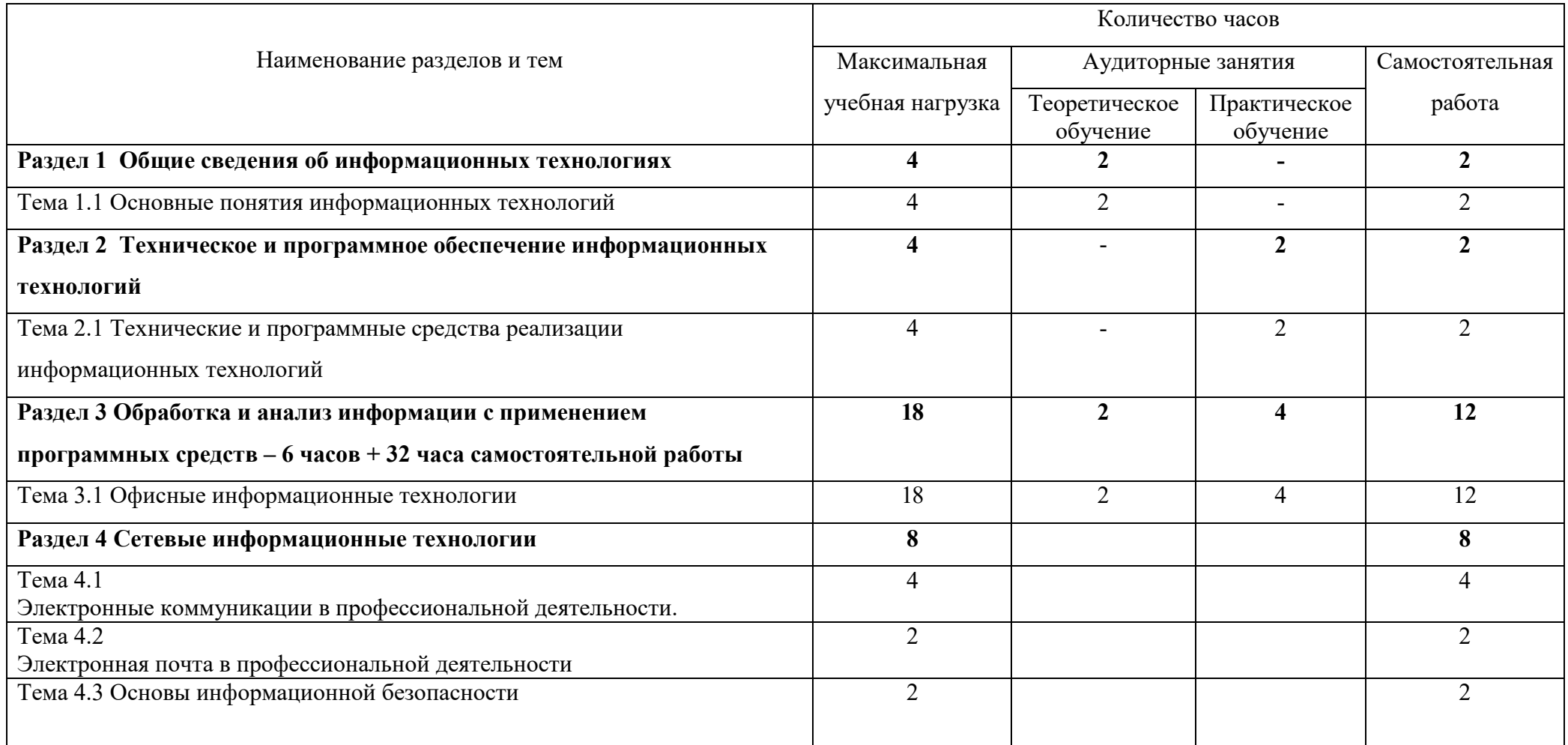

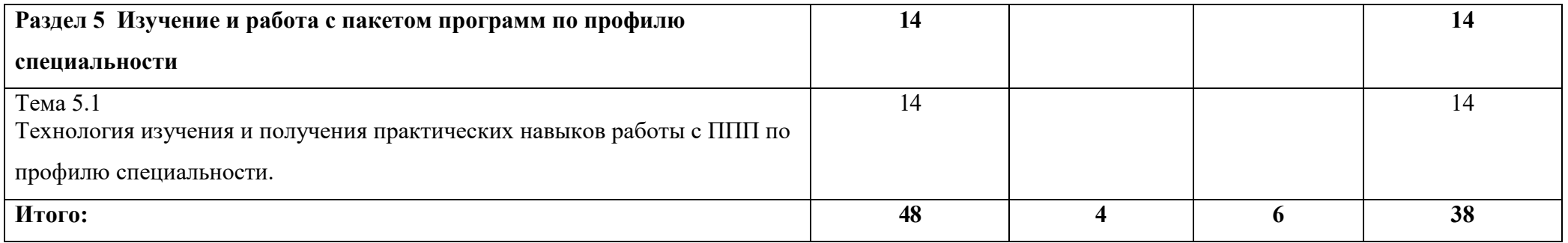

ПРИЛОЖЕНИЕ Д

#### **ФОРМИРОВАНИЕ ЛИЧНОСТНЫХ РЕЗУЛЬТАТОВ РЕАЛИЗАЦИИ ПРОГРАММЫ ВОСПИТАНИЯ НА УЧЕБНЫХ ЗАНЯТИЯХ**

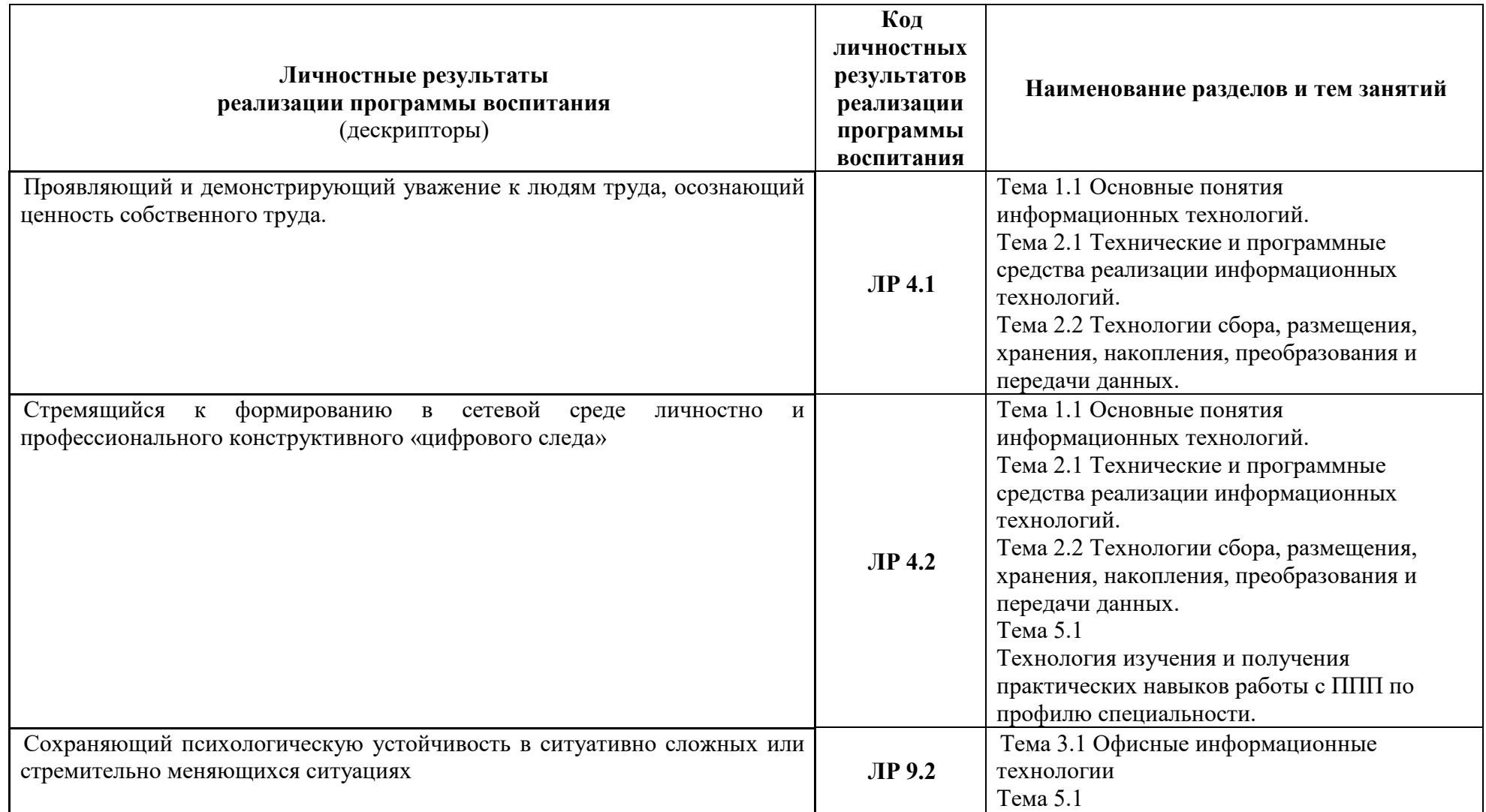

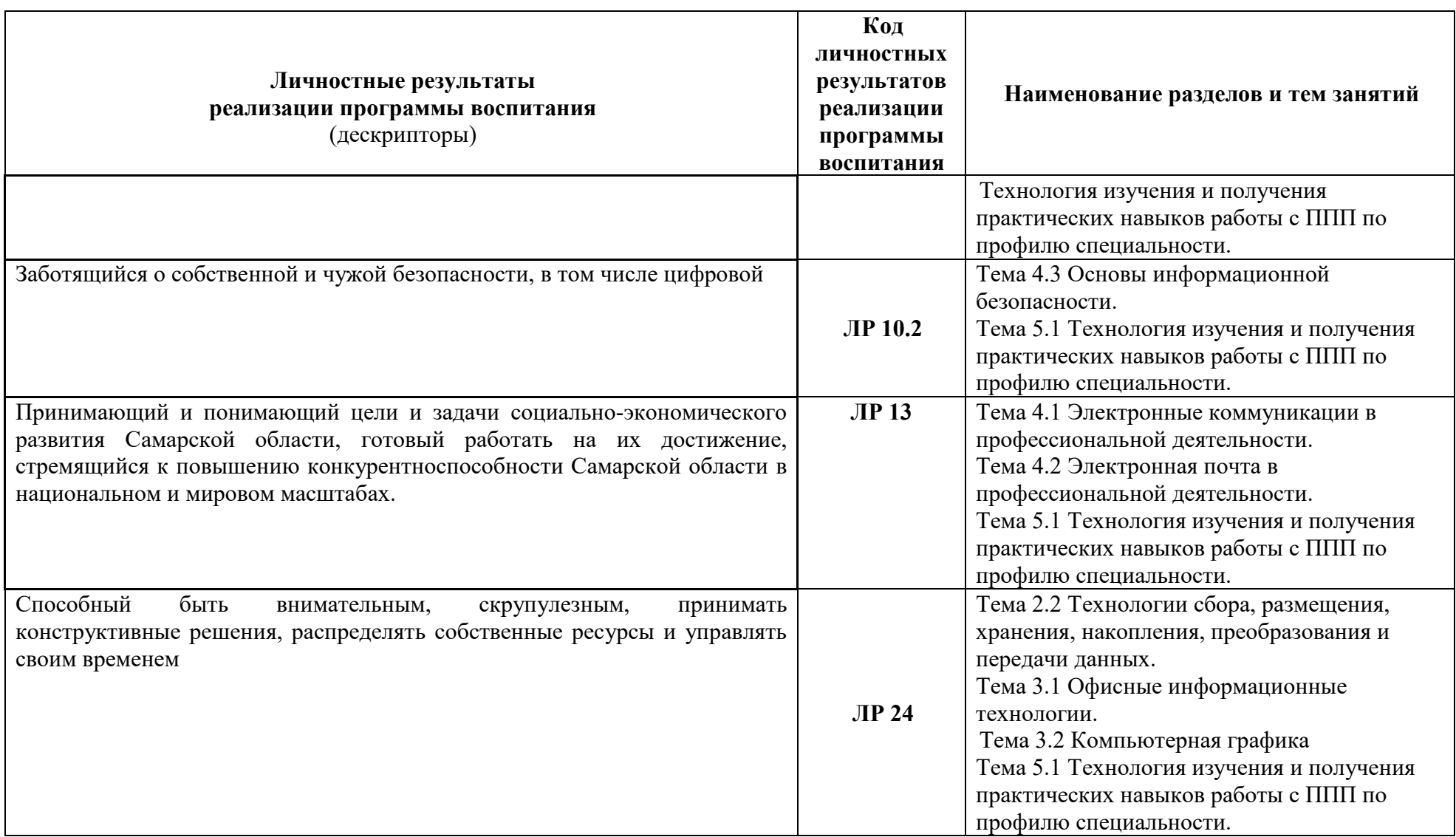

# **5 ЛИСТ ИЗМЕНЕНИЙ И ДОПОЛНЕНИЙ, ВНЕСЁННЫХ В РАБОЧУЮ ПРОГРАММУ**

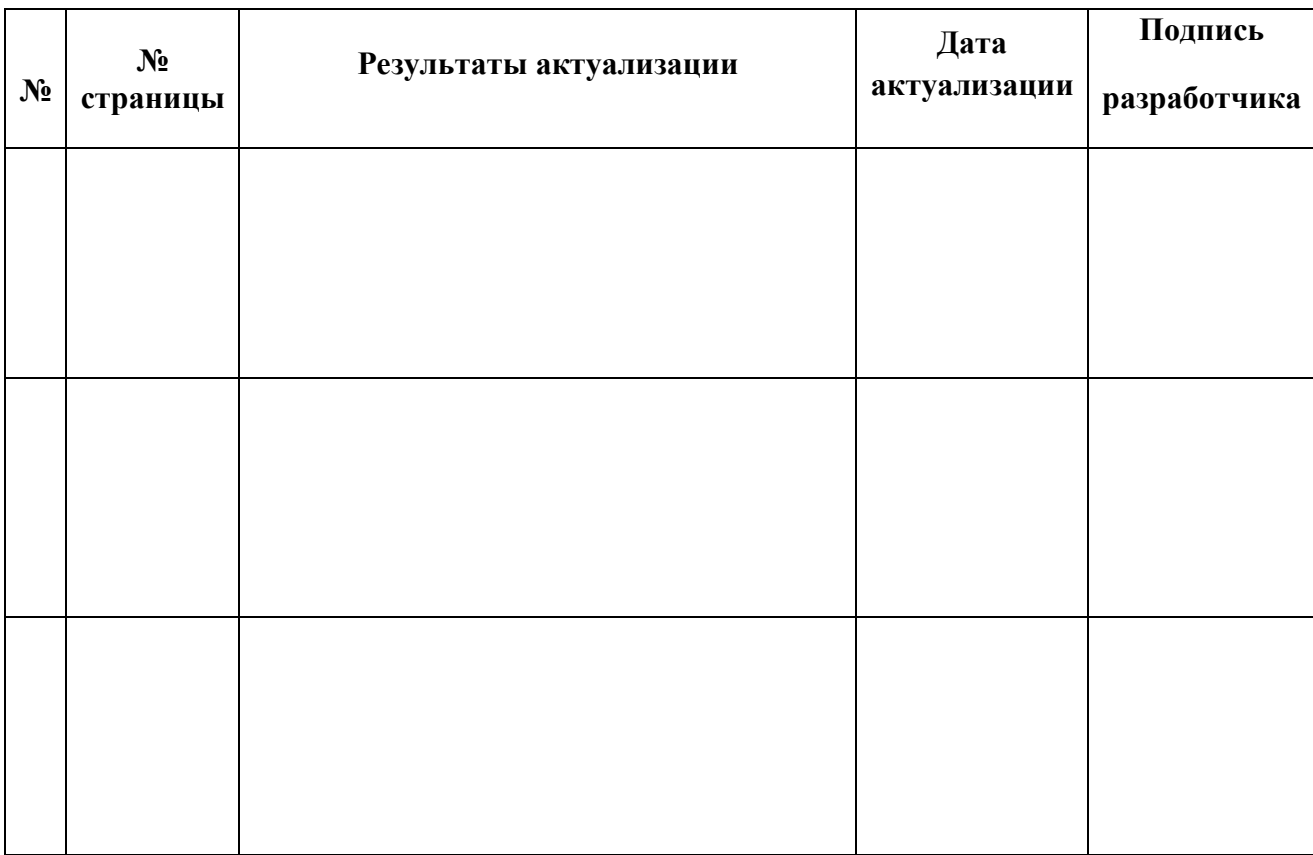